Nefele Project - https://nefele.dev/wiki/

## **wDataTable:Config():AddColumn**

:AddColumn( cTitle, cAlign )

Añade una columna al [DataTable](https://datatables.net/reference/option/columns)

Este método nos retorna un objeto DataTableColumn de Néfele que podemos configurar y personalizar.

## **Parámetros**

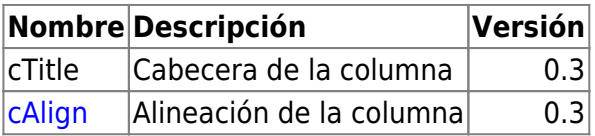

From: <https://nefele.dev/wiki/>- **Nefele Project**

Permanent link: **<https://nefele.dev/wiki/metodos/datatable/options/addcolumn>**

Last update: **24/08/2023 17:53**

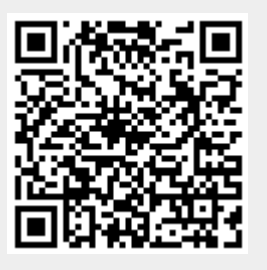